| 府級任務<br>編組名稱                                                                                       |       | 主辦<br>臺北市政府新移民事務委員會<br>機關                                                |                                                          | 臺北市政府民政局                              |                              |  |
|----------------------------------------------------------------------------------------------------|-------|--------------------------------------------------------------------------|----------------------------------------------------------|---------------------------------------|------------------------------|--|
| ■提供意見諮詢<br>府級任務 □政策或計畫審議<br>編組性質<br>□其他 (說明:)<br>□排除適用 (說明後,下列資料免填:)                               |       |                                                                          |                                                          | 聘任<br>府外委員                            | ■是<br>□否                     |  |
| 壹、公開程度自評                                                                                           |       |                                                                          |                                                          |                                       |                              |  |
| □完整公開                                                                                              |       |                                                                          |                                                          | 依臺北市政府府級任務編組<br>公開透明作業原則第五點規<br>定認定之。 |                              |  |
| ■部分公開(原則公開、例外不公開)<br>說明:會議過程中所提個案及說明部分,涉及討論高<br>度個人隱私或營業秘密等內容,不可公開,其餘可公<br>開。不可公開資料恪遵個人資料保護法等相關規定。 |       |                                                                          |                                                          | 定認定之。                                 | 依臺北市政府府級任務編組<br>公開透明作業原則第五點規 |  |
| □部分公開(原則不公開、例外公開)<br>說明:                                                                           |       |                                                                          |                                                          | 定認定之。                                 | 依臺北市政府府級任務編組<br>公開透明作業原則第五點規 |  |
| □不予公開<br>說明:                                                                                       |       |                                                                          |                                                          | 定認定之。                                 | 依臺北市政府府級任務編組<br>公開透明作業原則第五點規 |  |
| 貳、公開方式與措施                                                                                          |       |                                                                          |                                                          |                                       |                              |  |
| 靜態資料 (主動公開為原則)                                                                                     |       |                                                                          |                                                          |                                       |                              |  |
| 委員                                                                                                 | 公開網址  | F70DA1DCD342                                                             | https://nit.taipei/News.aspx?n=40F197DFE209C2BA&sms=24F9 |                                       |                              |  |
| 名單                                                                                                 | 不公開理由 |                                                                          |                                                          |                                       |                              |  |
| 會議<br>資料                                                                                           | 公開網址  | https://nit.taipei/News.aspx?n=40F197DFE209C2BA&sms=24F9<br>F70DA1DCD342 |                                                          |                                       |                              |  |
|                                                                                                    | 不公開理由 |                                                                          |                                                          |                                       |                              |  |
| 會議<br>紀錄                                                                                           | 公開形式  | ■共識決之決議 ■委員發言摘要 □會議過程之逐字稿                                                |                                                          |                                       |                              |  |
|                                                                                                    | 公開網址  | F70DA1DCD342                                                             | https://nit.taipei/News.aspx?n=40F197DFE209C2BA&sms=24F9 |                                       |                              |  |

臺北市政府府級任務編組公開透明措施說明表

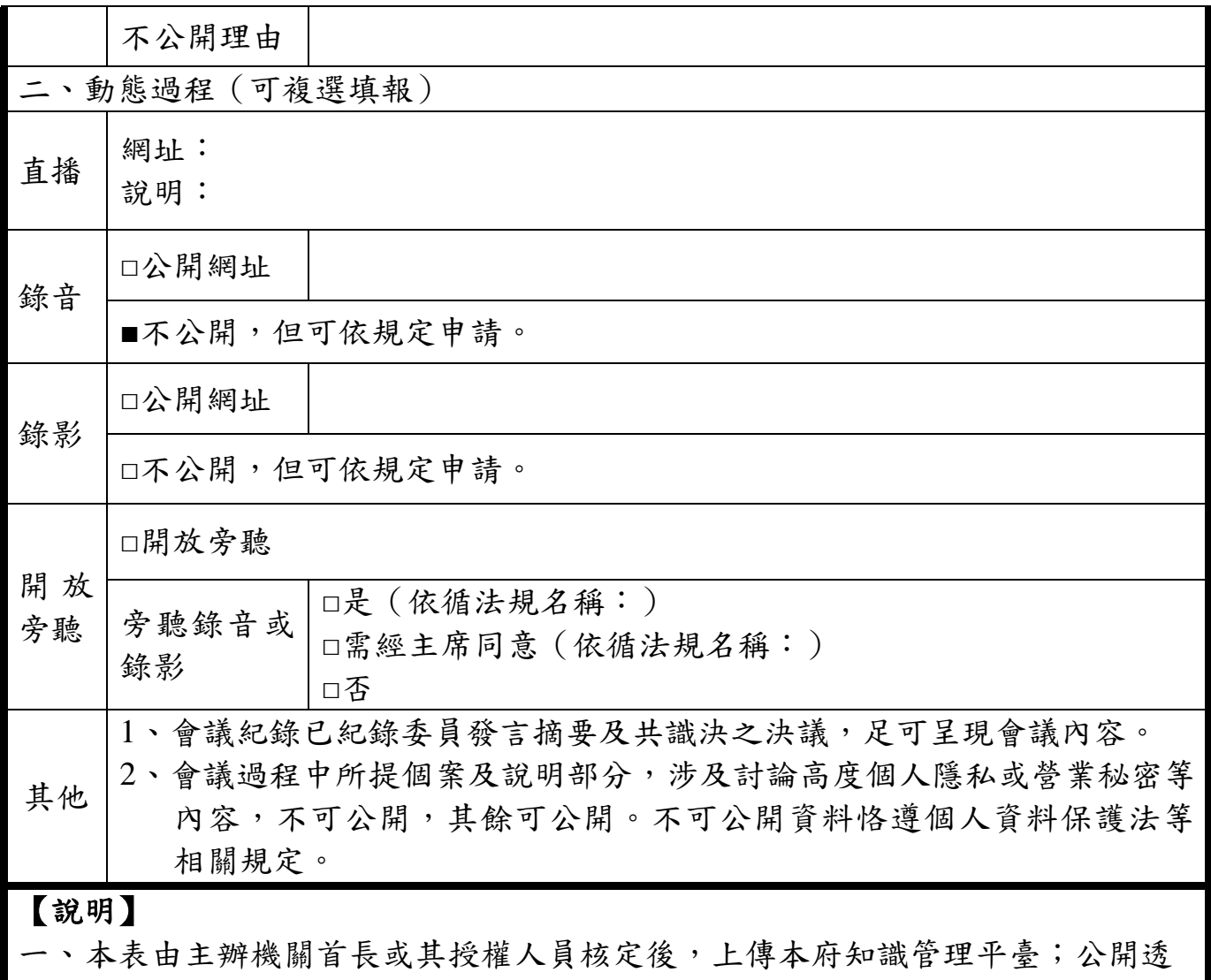

- 明措施如有異動時,亦同。
- 二、上傳方式:
	- (一)登錄「TAIPEION 入口網—資訊服務—KM 知識管理—知識雲任意門—研 考會—機關 KM—D2研究發展組—府級任務編組公開透明-公開透明措施 表 , 後, 選擇一級機關資料夾上傳清稿後之 PDF 或 ODF 檔案。
	- (二)1個府級任務編組採新增1篇文件方式上傳。上傳檔案時,知識類型群組 下拉選擇 PDCA,知識類型下拉選擇一般文件後,再於資料來源選擇核 定檔案按下一步上傳。
	- (三)文件標題請一律使用「主辦機關簡稱-上傳日當時年度及月份-府級任務編 組名稱」,例:研考會-11204-臺北市政府○○○○委員會。